### **КАЗАНСКИЙ (ПРИВОЛЖСКИЙ) ФЕДЕРАЛЬНЫЙ УНИВЕРСИТЕТ ИНСТИТУТ ФУНДАМЕНТАЛЬНОЙ МЕДИЦИНЫ И БИОЛОГИИ Кафедра биохимии, биотехнологии и фармакологии**

**КАЗАНСКИЙ ИНСТИТУТ БИОХИМИИ И БИОФИЗИКИ ФИЦ КазНЦ РАН**

## **Й.Р. АБДРАХИМОВА, Ф.А. АБДРАХИМОВ**

### **БИОИМИДЖИНГ КЛЕТОК: АНАЛИЗ ФЛУОРЕСЦЕНТНЫХ ИЗОБРАЖЕНИЙ МИТОХОНДРИЙ С ПОМОЩЬЮ ImageJ** (Часть 2)

Учебно-методическое пособие

**КАЗАНЬ - 2019**

*Печатается по рекомендации учебно-методической комиссии Института фундаментальной медицины и биологии Казанского (Приволжского) федерального университета (протокол №2 от 01.02.2019 г.)*

#### **Рецензенты:**

И.о. заведующего лабораторией биофизики синаптических процессов КИБиБ ФИЦ КазНЦ РАН, старший научный сотрудник, кандидат биологических наук **Д.В. Самигуллин;**

Доцент кафедры системного анализа и информационных технологий Института вычислительной математики и информационных технологий КФУ, кандидат физико-математических наук **А.А. Андрианова**

Абдрахимова Й.Р., Абдрахимов Ф.А.

**Биоимиджинг клеток: анализ флуоресцентных изображений митохондрий с помощью ImageJ (Часть 2): у**чеб.-метод. пособие. – Казань: Альянс, 2019. – 26 с.

Данное пособие является продолжением авторского цикла учебного издания, посвященного технологиям анализа и обработки с помощью программного комплекса ImageJ (Fiji) флуоресцентных изображений таких микрообъектов как субклеточные органеллы. Представленные алгоритмы позволяют оценить морфофункциональное состояние индивидуальных митохондрий в живых клетках, что имеет важное практическое и диагностическое значение в биологических, биомедицинских и медико-фармакологических исследованиях.

Пособие будет полезным для студентов, аспирантов, преподавателей и научных сотрудников при проведении учебно-практических занятий и исследований в области клеточной биологии, молекулярной биологии клетки, цитофизиологии, а также междисциплинарных направлений.

#### **© Абдрахимова Й.Р., Абдрахимов Ф.А., 2019**

# **ОГЛАВЛЕНИЕ**

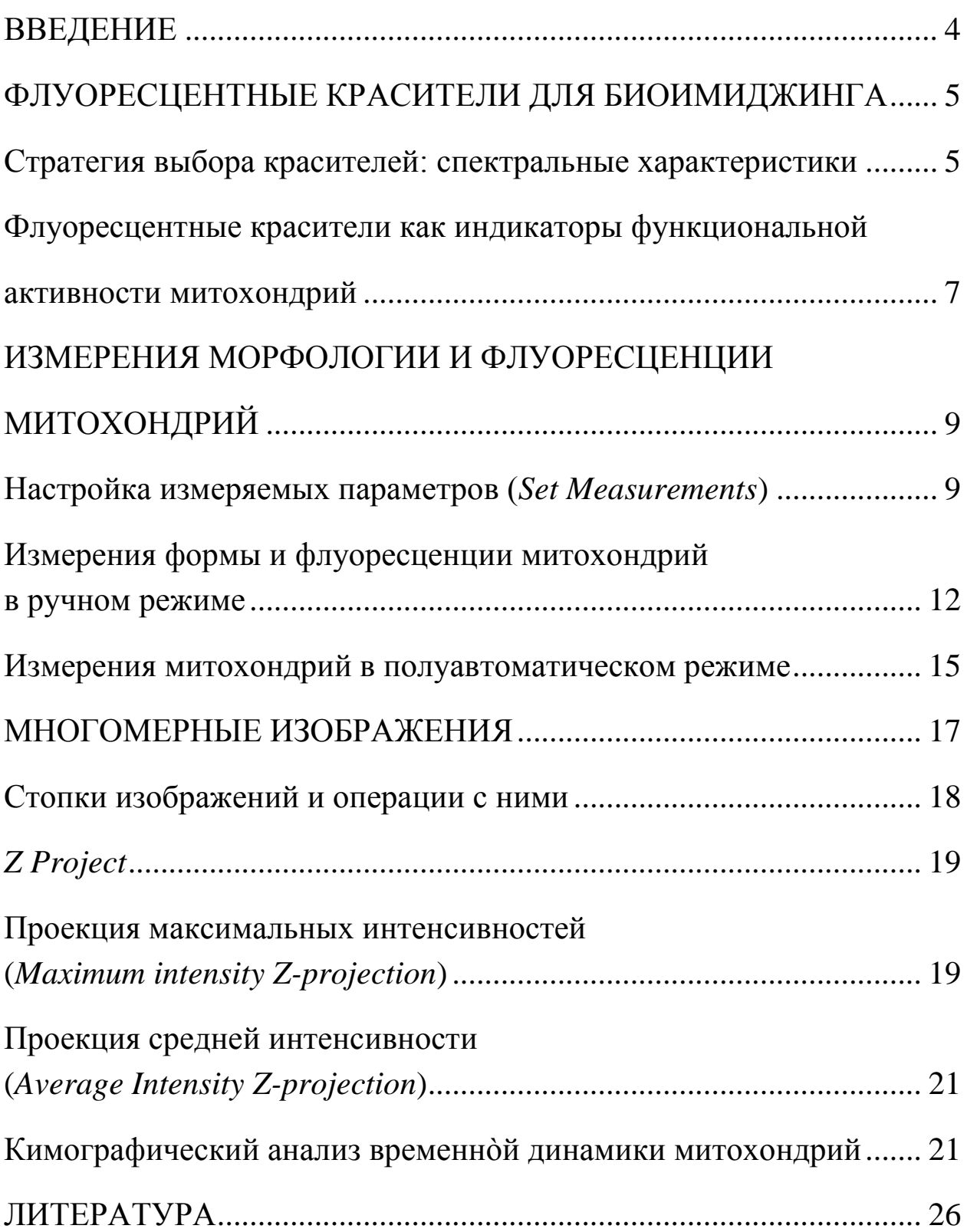

### **ВВЕДЕНИЕ**

Митохондрии – динамичные плеоморфные органеллы, играющие первостепенную роль в энергетическом метаболизме эукариотических клеток, а также в регуляции ионного гомеостаза, редокс-статуса, генерации активных форм кислорода и т.д., вплоть до программируемой клеточной смерти, что позволяет образно сравнить их со «стражами ворот» между жизнью и смертью клеток. Поскольку функциональная активность митохондрий во многом определяет выживание и пролиферацию клеток в целом, прослеживается определенная связь между дисфункциями митохондрий и развитием многих заболеваний и/или патологических состояний, а также эффективностью действия фармакологических агентов. Следовательно, разработка и оптимизация методов оценки функционирования митохондрий имеет важное научно-практическое значение и требует прижизненных наблюдений за динамическими процессами в живых клетках. Это стало возможным благодаря интенсивному развитию в последнее время технологий функционального биоимиджинга, которые позволяют визуализировать субклеточные и молекулярные события жизнедеятельности клеток, часто в режиме реального времени.

В данном пособии (Часть 2) изложены основные принципы и алгоритмы анализа и обработки данных флуоресцентного имиджинга индивидуальных митохондрий с использованием широких возможностей программного комплекса ImageJ (Fiji) для последующей сравнительной оценки морфо-функционального состояния и движения органелл. Как и предыдущее пособие (Часть 1), оно проиллюстрировано авторским материалом, полученным на растительных тканях и культуре животных клеток в основном с помощью потенциал-зависимого красителя тетраметилродамин метила (TMRM) как митохондрии-таргетированного индикатора. Следует отметить, что хотя современный арсенал флуоресцентных красителей чрезвычайно разнообразен и постоянно пополняется, для многих из них обнаруживаются существенные недостатки и ограничения, которые необходимо учитывать при флуоресцентном биоимиджинге.

 $\overline{4}$ 

### ФЛУОРЕСЦЕНТНЫЕ КРАСИТЕЛИ ДЛЯ БИОИМИДЖИНГА

#### Стратегия выбора красителей: спектральные характеристики

К настоящему времени создан широкий DЯД митохондрииселективных красок, позволяющих проведение мониторинга морфологии, локализации и функциональной активности органелл в живых клетка. Несмотря на большую линейку представленных и постоянно синтезируемых флуоресцентных красителей и различных наборов ("assay kits"), выбор красителей и особенно их комбинаций для одновременного использования для биоимиджингового анализа, представляет достаточно сложную методическую задачу. При выборе красителя надо одновременно учитывать много факторов, имеющих важное, а иногда и определяющее, значение для получения адекватных первичных результатов и/или их корректной интерпретации (рис.1).

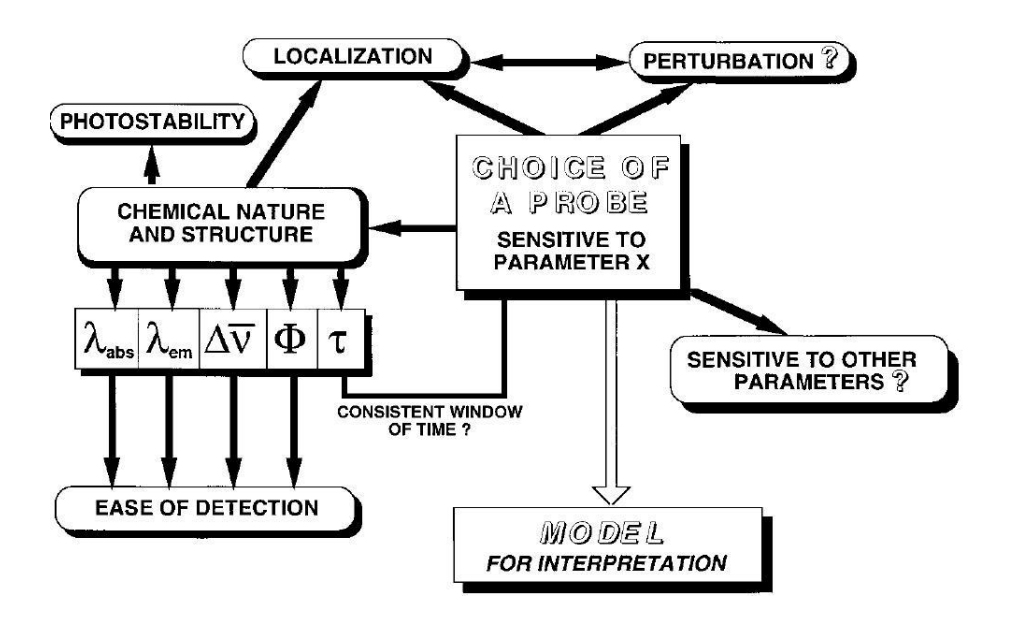

Рис.1. Схема стратегии выбора флуоресцентных красителей (по Valeur, Berberan-Santos, 2012)

Как видно из схемы рисунка 1, стратегия выбора флуоресцентных красителей определяется как их селективностью (локализацией) и специфичностью (чувствительностью), так и физико-химическими особенностями, в первую очередь спектральными характеристиками, среди них:

 $\lambda_{\rm ex}$  – длина волны (нм) спектра возбуждения флуорофора, т.е. перехода из основного в возбужденное синглетное состояние при поглощении фотонов. У простых флуорофоров спектры возбуждения и поглощения совпадают, поэтому эти термины используются как равнозначные;

 $\lambda_{em}$  – длина волны (нм) спектра флуоресцентной эмиссии (испускания) при «возвращении» флуорофора в исходное энергетическое состояние;

 $\Delta\bar{\upsilon} = \lambda_{em} - \lambda_{ex} - \rho a$ зница в энергии и длинах волн при возбуждении и флуоресцентной эмиссии (рис. 2а), или Стоксов сдвиг. Стоксов сдвиг характеризуется смещением по отношению с максимуму возбуждения такового спектра эмиссии в более длинноволновую область, где и проводится регистрация целевого сигнала, что принципиально отличает флуоресцентные методы от спектрофотометрических;

QY ("Quantum Yield") – квантовый выход, который определяется соотношением числа излучаемых фотонов к числу поглощенных на молекулу флуорофора. Варьирование QY в разном микроокружении часто связано с потерей флуоресцентного сигнала, т.н. «тушением» ("quenching"), обусловленным взаимодействием с другими молекулами, в том числе между собой в случае «самотушения» ("self-quenching"), которое, как правило, наблюдается при высоких концентрациях красителей. Отсюда достаточно строгие требования предъявляются к концентрациям красителей, которые, как правило, используются в наномолярных концентрациях. Логично, что красители с более высоким QY, благодаря яркому свечению возбужденных молекул, позволяют получить хорошее пространственновременное разрешение изображений при пониженных (оптимальных) концентрациях и мощностях лазера. К сожалению, в большинстве случаев производители не указывают в каталогах количественные значения QY красителей, как следовало бы ожидать из их технических характеристик (The molecular probes handbook…, 2010).

Следует также отметить, что при исследовании живых микрообъектов предпочтение отдают краскам, имеющим максимумы поглощения или возбуждения в видимой, как можно более длинноволновой, области спектра. Это существенно снижает побочные эффекты на изучаемые процессы

6

и жизнеспособность клеток в целом при облучении лазером. Например, автофлуоресценция клеток минимизируется при  $\lambda_{ex}$  > 500 нм; исключение составляют клетки растений, содержащие пластиды (С. 19). Более того, молекулы многих красителей способны образовывать при возбуждении радикалы и инициировать свободно-радикальные реакции как, например, широко используемые для детектирования активных форм кислорода производные дихлорофлуоресцеина.

### Флуоресцентные красители как индикаторы функциональной активности митохондрий

Как известно, функционирование митохондрий обусловлено, в первую очередь, созданием трансмембранного электрохимического градиента ионов водорода с потенциалом  $(\Delta \Psi_m) \sim 150$  mV (с отрицательным знаком с матриксной стороны и более щелочным матриксом с  $\Delta$ pH ~ 0,5). Одними из первых (Ehrenberg et al., 1988) были созданы катионные красители, производные тетраметилродамина - TMRM (рис. 26) и TMRE, положительный заряд которых способствовал их электрофоретическому накоплению на матриксной поверхности внутренней мембраны в соответствии с уравнением Нернста, т.е. пропорционально величине  $\Delta \Psi_m$  и соотношению концентраций красителя внутри и вне матрикса.

TMRM и TMRE имеют ряд преимуществ, а именно: 1) спектры флуоресценции лежат в оранжево-красной области с максимумами  $\lambda_{ex} \lambda_{em}$  $=$  548/573 (рис. 2а); 2) быстро проникают в клетки и хорошо удерживаются в них в процессе отмывания от красок; 3) практически не связываются с мембранами; 4) не имеют выраженного эффекта тушения, поэтому характеризуются высоким квантовым выходом (QY ~ 0.9) и могут использоваться в концентрациях от 20 до 250 нМ; 5) высокая степень потенциалчувствительности обусловливает почти строгую локализацию в митохондриях, и, следовательно, хорошее отношение сигнал/шум, возможность детектировать быструю динамику изменений  $\Delta \Psi_{m}$  и т.д.

Потеря ДУт митохондриями, как правило, сопровождается быстрым выходом катионных красителей из митохондрий, обратимым в слу-

чае реполяризации мембраны, что позволяют использовать катионные красители для детектирования динамики  $\Delta \Psi_{m}$ . Например, причиной снижения интенсивности флуоресценции, обусловленного выходом из митохондрий катионных красителей, могут служить формирование мегапор, массовый вход ионов кальция, снижение функциональной активности митохондрий, часто имеющее необратимый характер и т.д. Последнее часто используется при скрининговой оценке жизнеспособности клеток с помощью потенциал-зависимых флуоресцентных красителей.

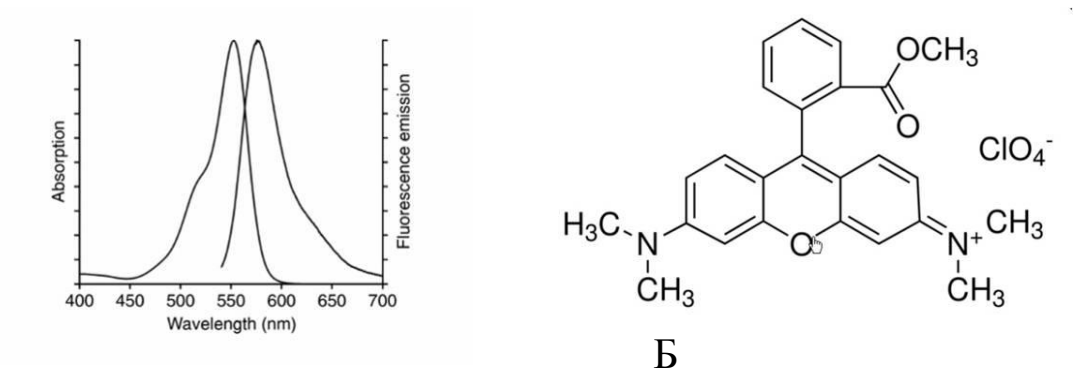

 $\mathsf{A}$ 

Рис. 2. Спектры флуоресценции (А) и структура (Б) тетраметилродамин метила (TMRM) (The molecular probes handbook..., 2010)

Другой липофильный катионный краситель, селективно накапливающийся в митохондриях,  $-5,5,6,6$ -тетрахлор-1,1',3,3'-тетраэтилбензимидазол карбоцианин йодид (JC-1); относится к т.н. краскам - «хамелеонам», поскольку при значениях  $\Delta\Psi_m > 80{\text -}100 \text{ mV}$  происходит изменение цвета флуоресценции с зеленого на оранжевый. Это связано с обратимым образованием J-агрегатов красителя при поляризации мембраны, что сопровождается сдвигом длин волн испускаемого света с 520 нм (эмиссия мономерной формы JC-1) на 590 (эмиссия J – агрегатов) при возбуждении 490 нм. Следовательно, JC-1 позволяет изучать динамику локальных изменений  $\Delta\Psi_m$ , а также визуализировать митохондрии с низким и высоким потенциалом, что принципиально отличает его от остальных красителей. Вместе с тем, как показали наши опыты, JC-1 слабо проникает в растительные клетки по сравнению с животными при окрашивании образцов погружением в раствор, несмотря на увеличение стандартного времени инкубации.

# ИЗМЕРЕНИЯ МОРФОЛОГИИ И ФЛУОРЕСЦЕНЦИИ МИТОХОНДРИЙ С ПОМОЩЬЮ IMAGEJ (FIJI)

Прежде чем приступить к количественному анализу изображений, тем более проводить сравнение между собой образцов разных вариантов и биологических повторностей, следует убедиться, что режимы пробоподготовки и последующего сканирования были идентичными.

Основные алгоритмы начальной работы с файлами изображений открытие (экспорт), дублирование, масштабирование, предобработка для устранения шумов (фильтры, коррекция фона и др.), выделение области интересов (ROI), а также сегментирование (пороговая бинаризация) и анализ частиц описаны в «Биоимиджинг клеток...» (Часть 1).

### Настройка измеряемых параметров (Set Measurements)

Анализ морфологии и флуоресценции органелл проводится с помощью настроек измерений Analyze/Set Measurements путем введения нужных параметров (рис. 3). В диалоговом окне задают параметры, которые вычисляются при выполнении команд Analyze/Measure (горячая клавиша [m]), Measure в ROI Manager и плагине Analyze/Analyze Particles. Измерения будут проводиться на текущем ROI (точке, линии, площади) или на всем изображении, если активных выделений нет.

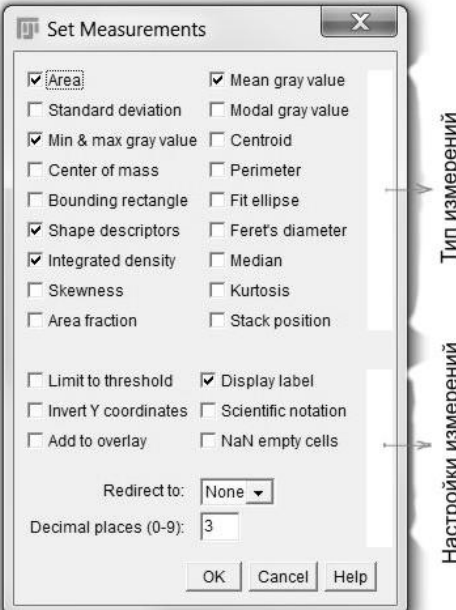

Рис. 3. Диалоговое окно.

Области окна определяют тип вычислений, который будет представлен в таблице результатов, a также  $Ha$ стройки самих измерений

Ниже приведены отдельные параметры измерений *Set Measurements* (рис. 3).

*Area (Площадь)* обсчитывает площадь в единицах заданного масштаба, например, для микрообъектов в мкм<sup>2</sup> (=  $\mu^2$ ) или в пикселях, если масштаб не задан.

*Mean gray value (Среднее значение серого*) вычисляет сумму величин серого всех пикселей ROI, поделенных на число пикселей.

*Standard deviation (Стандартное отклонение*) рассчитывает стандартное отклонение *Mean gray value* в ROI.

*Modal gray value (Модальная величина серого)* - частотная величина, соответствующая пику максимума на гистограмме.

*Centroid (Центроид)*, геометрический центр выделенной области, рассчитывается как средние координаты X и Y всех пикселей объекта.

*Center of mass (Центр масс) -* средневзвешенное по яркости значения координат всех пикселей ROI.

*Bounding rectangle (Минимальный ограничивающий прямоугольник),*  который заключает ROI; в *Results* выводятся координаты верхнего левого угла - BX и BY, ширина - Width и высота - Height прямоугольника (рис.4).

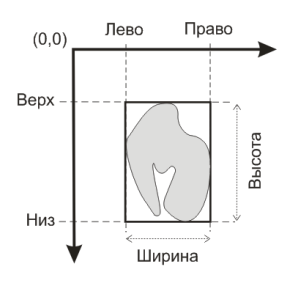

Рис. 4. Схема *Bounding rectangle* для измеряемого объекта

*Fit ellipse (Оценка эллиптичности)* подбирает методами аппроксимации наилучший эллипс к набору точек, ограничивающих *ROI*: выводятся значения большой (Major) и малой (Minor) осей, угол между большой осью и линией, параллельной оси X изображения (рис. 5).

Если выбрана опция *Centroid*, выводятся координаты X и Y центра эллипса.

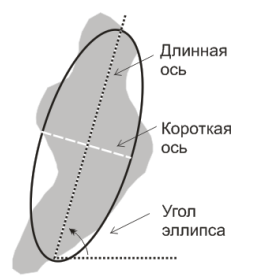

Рис. 5. Схема Fit ellipse для измеряемого объекта

Shape descriptors (Дескрипторы формы) высчитывают и выводят следующие четыре параметра, а именно округлости, округленности, соотношение сторон и коэффициент выпуклости.

Circularity (Округлость) математически указывает на степень похожести микрообъекта на идеальный круг (значение 1) - чем ближе значения к 0, тем сильнее отклонения от круглой формы; подсчитывается по формуле: Circ =  $4\pi \times \frac{[\text{площадь}]}{[\text{пenuмет}]}$ .

Поскольку параметр чувствителен к извилистости контура объекта, для мелких частиц надежность критерия низкая.

Aspect ratio (Соотношение сторон): выделение опции Fit ellipse для наилучшего эллипса дает соотношения большой и малой осей (AR =  $\frac{50000000}{\frac{1}{600000}}$ ).

Roundness (Круглость, округленность) - параметр, характеризующий отклонение формы от идеального круга без учета периметра, как в случае расчета Circularity. Рассчитывается по формуле:

Round =  $4 \times \frac{[II_{0}]}{\pi \times [B_{0}]}$ .

Solidity (Коэффициент выпуклости) равен отношению площади микрообъекта к площади минимального ограничивающего выпуклого многоугольника, при этом команда Edit/Selection/Convex Hull создает выпуклую оболочку вокруг выбранного объекта.

Integrated density (Интегральная плотность) - сумма величин всех пикселей на изображении или в ROI. Для масштабированных изображений IntDen = RawIntDen x «размер пикселя», для немасштабированных - $IntDen = RawIntDen.$ 

Feret's diameter (Диаметр Ферета) - наибольшие и наименьшие (MinFeret) расстояния между двумя точками границы выделенного объекта. Дополнительно выводятся угол диаметра Ферета (Feret Angle, угол с осью Х) и начальные координаты диаметра (FeretX и FeretY) (рис. 6).

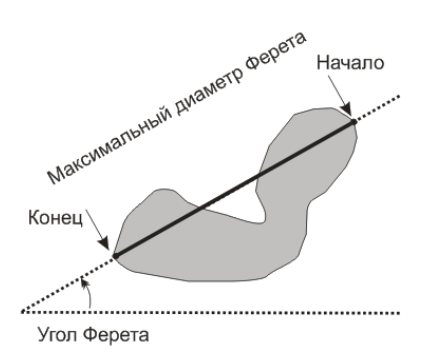

Рис. 6. Схема *Feret's diameter* для измеряемого объекта

*Median (Медиана)* - значения пикселей, расположенных в центре ранжированного ряда величин.

*Skewness (Коэффициент асимметрии) -* третий момент, характеризующий асимметрию распределения случайной величины вокруг среднего. Если распределение симметрично относительно математического ожидания (среднего), коэффициент равен 0.

Kurtosis *(Коэффициент эксце сса)* - четвертый момент, характеризующий островершинность распределения случайной величины.

*Area fraction (Доля площади) -* в общем виде функция расчета процента ненулевых пикселей изображения; для бинаризированных изображений - доля объектных пикселей (от 255); обозначается как % от *Area*.

*Stack position (Положение в стопке)* выводит позицию измеряемых ROI в стопке или гиперстопке – срез (slice), канал (channel) и фрейм (frame).

### **Измерения формы и флуоресценции митохондрий в ручном режиме**

В случаях, когда количество органелл незначительно или они не подходят для машинной сегментации, измерения можно провести путем ручного выделения. Алгоритм для этого следующий: 1) выбрать в меню настроек измерений *Analyze/Set Measurements* нужные параметры, описанные выше (С. 9-12). Если требуется сохранение областей измерений в файл, выделить поле *Add to Overlay*;

2) выделить контур митохондрии с помощью инструмента Freehand selections и измерить полученные ROI с помощью Measure. Результаты измерений будут автоматически добавляться в таблицу, а ROI измеренных объектов - в оверлей.

3) альтернативно, можно создавать ROI и вносить их в ROI Manager, используя команду *Image/Add to Manager* (горячая клавиша [t]) и затем выполнить измерения всех объектов с помощью *Measure*. В этом случае, для того чтобы запомнить ROI в файле, нужно перенести их контур в оверлей командой  $Image/Overlay/From~ROI$  to Manager и выполнить команду File/Save;

4) сохранить полученные данные командой Save из окна Results.

Вместе с тем, флуоресцентные изображения микрообъектов вблизи дифракционного предела не имеют четких границ, что затрудняет задачу нанесения их контура. В случае дискретных округлых частиц и/или структур, в частности митохондрий, для более точного измерения размера применимо правило «Полная ширина при половине максимума» ("Full Width - Half-Maximum", FWHM), как было уже отмечено в Части 1 (С.18). Правило FWHM описывает измерение нечетких объектов на изображении и означает величину уширения функции, определяемое разницей крайних значений независимой переменной, в которых значение функции равно половине ее максимального значения.

В случае нормального распределения отношение между FWHM и стандартным отклонением о задается формулой:

FWHM =  $2\sqrt{2} \ln(2) \sigma \approx 2.355\sigma$ .

Ниже приводится алгоритм измерения размера индивидуальной митохондрии согласно правилу FWHM (табл. 1). Используя полученные данные, можно задать ROI окружностью нужного диаметра. Очевидно, что в этом случае измеренные значения флуоресценции органелл наиболее корректные.

Правило FWHM применимо не только для измерения диаметра дискретных округлых частиц и органелл, но и ширины протяженных структур, в частности, пучков микрофибрилл актина.

Таблица 1. Последовательность действий при измерении размера индивидуальной митохондрии на флуоресцентном изображении согласно правилу FWHM

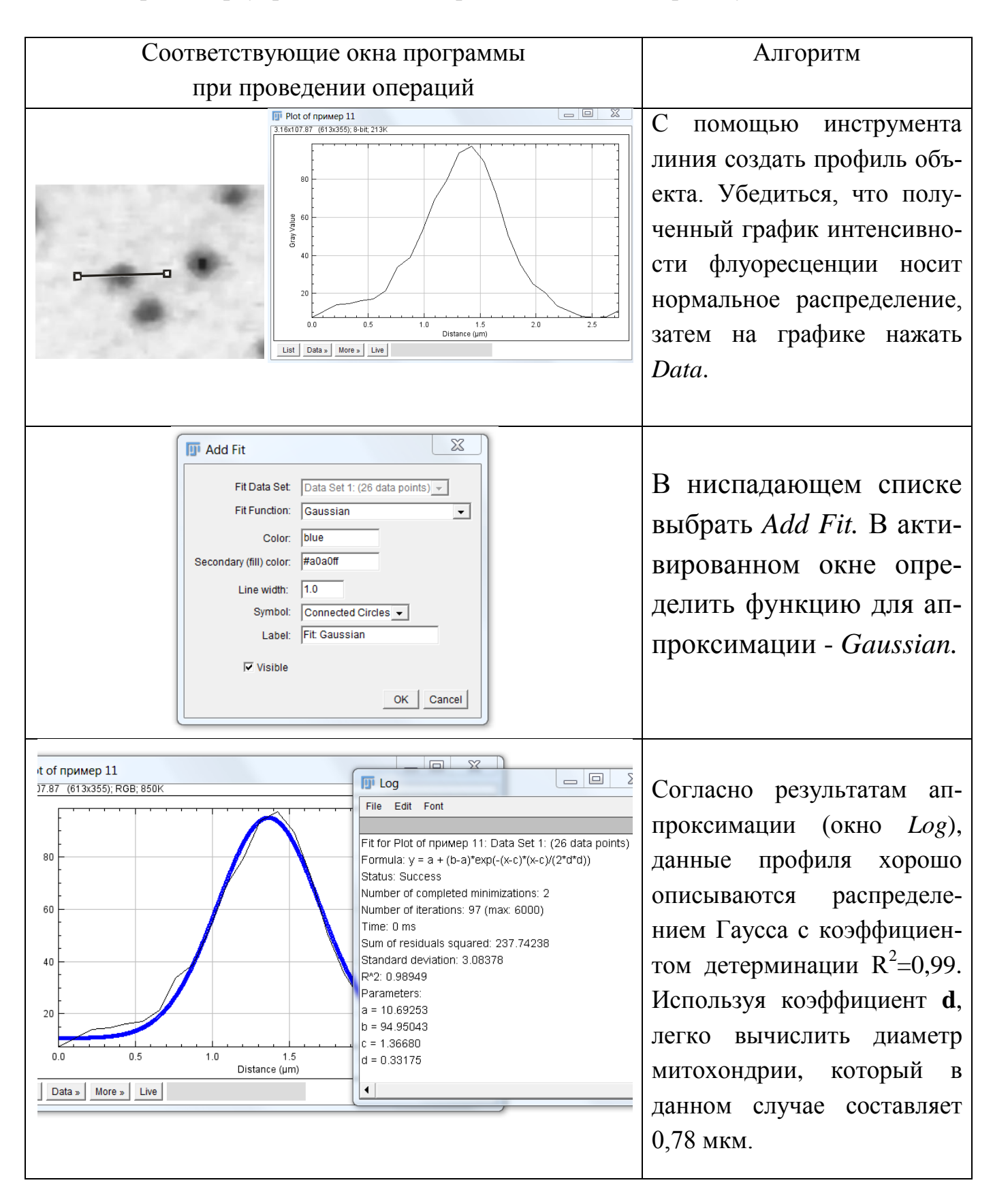

### Измерения митохондрий в полуавтоматическом режиме

Этот режим удобен, когда требуется измерить значительное количество микрообъектов и в общем виде включает следующие этапы, приведенные ниже (табл. 2).

Таблица 2. Пример последовательностей операций при полуавтоматическом измерении интенсивности флуоресценции и формы митохондрий

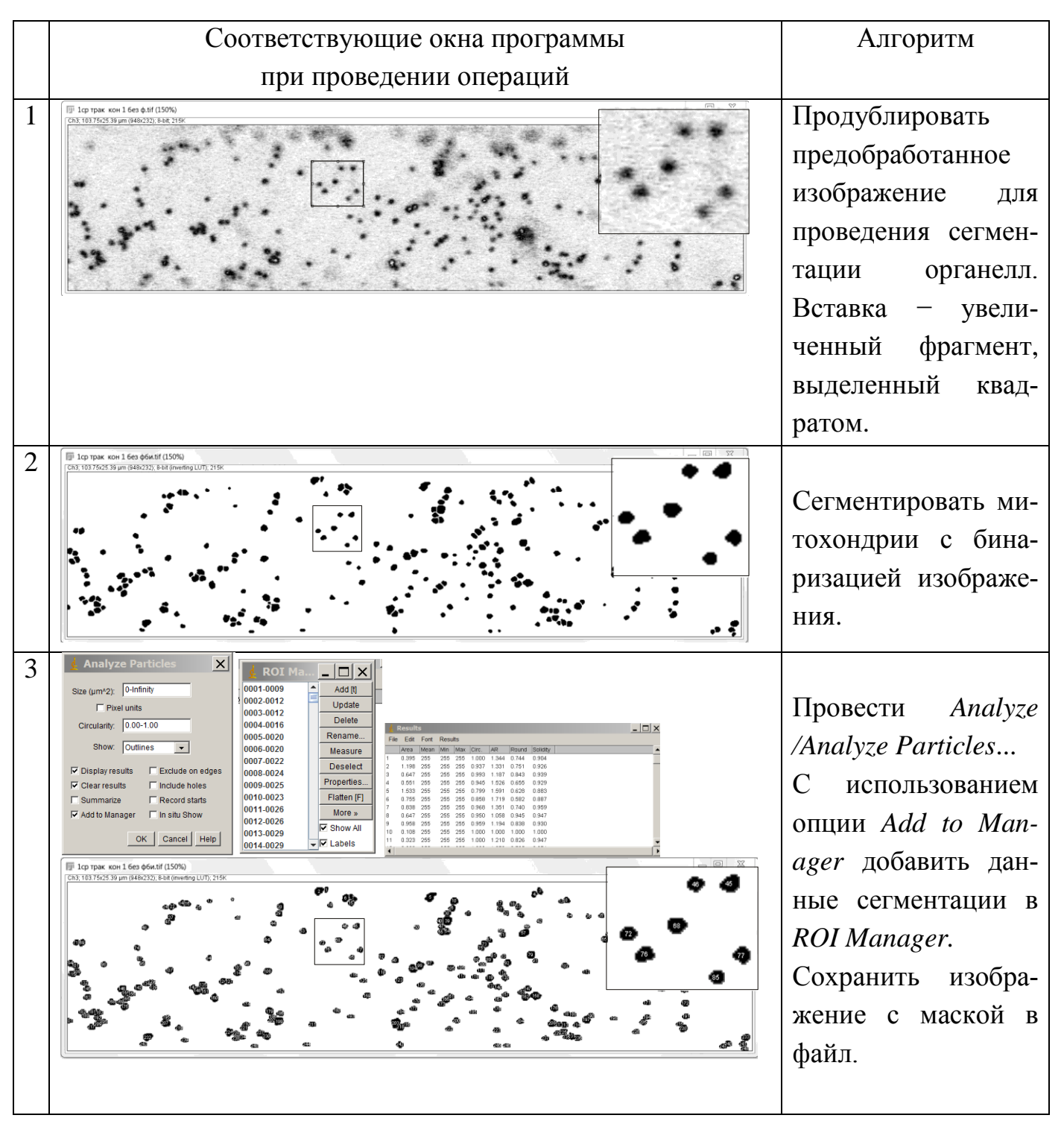

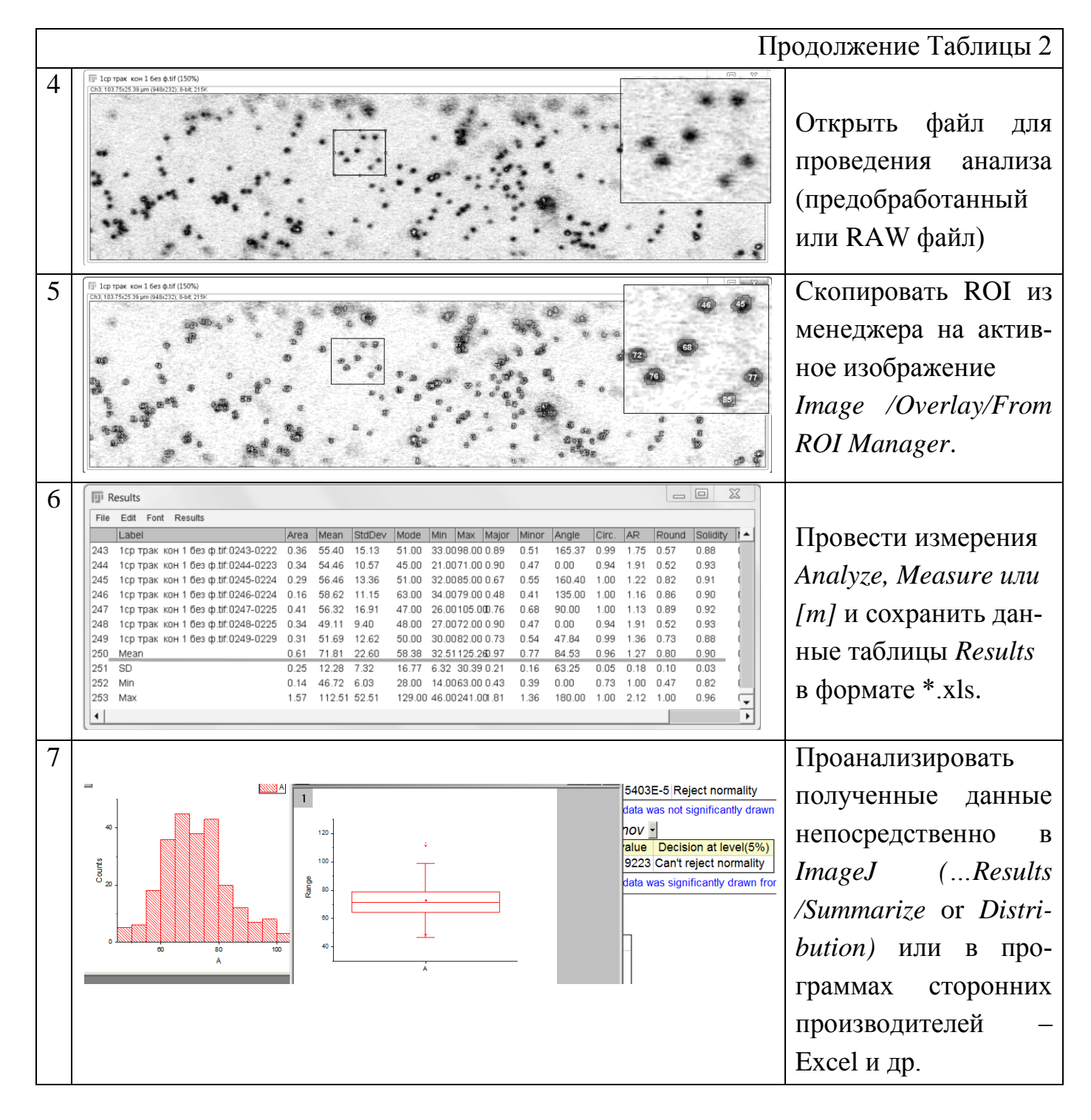

Согласно полученным данным, на оптическом срезе субкортекса паренхимной клетки колеоптиля пшеницы размером 103,8 мкм х 25,4 мкм, что составляет 2637 мкм<sup>2</sup> детектируется 249 митохондрий со средней площадью 0,61 мкм<sup>2</sup>. Таким образом, митохондрии занимают около 5.8% от общей площади ROI и характеризуются округлой формой - коэффициент округлости составил 0,96. Гистограмма интенсивности флуоресценции митохондрий соответствует нормальному распределению со средним арифметическим значением 71,8 (от максимального свечения пикселей  $255$ ).

#### МНОГОМЕРНЫЕ ИЗОБРАЖЕНИЯ

Рассмотренные выше плоские изображения микрообъектов являются двухмерными и наиболее удобными для представления графической информации, хотя в общем виде все цифровые изображения могут иметь несколько измерений. Цифры, характеризующие величину точки, например, 111 в 8-ми битном изображении, являются примером 0-мерного изображения, а именно минимальной единицей изображения - пикселем.

Как правило, для описания пикселей используются дополнительные элементы информации: пространственные - х, у, z; временные - t и спектральные - обозначения каналов. Введение каждого последующего элемента информации при описании пикселя увеличивает размерность изображения на единицу. Так, если для описания пикселя 0-мерного изображения ввести дополнительную величину, например, одну из пространственных (x, у или z) или временную (t) координату будет получено одномерное 1D-изображение - линия в пространстве или линия во времени. Если для описания пикселя использованы 2 параметра, например, х и у или х и t, то будут получены наиболее часто используемые 2Dизображения. Другими словами, если при описании пикселя используется п единиц информации, получается n-мерное изображение.

Для адекватного представления изображений 3D, 4D и 5D в двухмерной плоскости следует использовать цветокодировку спектральных каналов или пространственные преобразования, приводя дополнительные проекции X-Z и Y-Z, а в случае временных серий анимировать изображение. ImageJ (Fiji) позволяет работать с временными рядами и сканами объемных структур как в одноканальном (3D - x, y, z или x, y, t), так многоканальном  $(4D - x,y,z,ch \text{ with } x,y,t,ch)$  режимах; предусмотрена также корректная поддержка изображений 5D (x,y,z,t,ch).

17

### **Стопки изображений и операции с ними**

Отображения изображений 3D-5D в ImageJ (Fiji) осуществляется с помощью стопок (stack) и гиперстопок (hyperstack). В них единичные 2Dизображения собраны в виде единого объекта, в котором каждое измерение имеет собственное название в зависимости от информации, которое оно представляет. Результирующее 3D-изображение называется Zстопкой (Z-stack). Если третье измерение в стопке − пространственное, то каждое изображение стопки называется срезом (slice), а если оно временнòе − фреймом (frame). Гиперстопкой называют стопку, содержащую более 3 измерений. В частности, стопка, содержащая срезы, каналы и фреймы, представляет собой 5D-гиперстопку.

Субменю *Stacks* и *Hyperstacks* содержат операции, специфически связанные с многомерными изображениями. Так, например, операция *Image/Stacks*/*Add Slice* вставляет пустой слайд после текущего изображения в случае стопок или открывает меню диалога в случае гиперстопок. В последнем случае есть возможность выбора типа вставляемых кадров (канала, z-слайдов или t-фреймов) и положение до (поле *Рrepend*) или после текущего изображения.

Операция *Image/Stacks*/*Delete Slice* удаляет текущее изображение из стопки или по выбору канал, слайды или фреймы из гиперстопки.

Команда *Image/Stacks*/*Stack To Images* конвертирует слайды в текущей стопке в отдельные изображения.

Для сравнения рядов изображений, хранящихся в стопке или при создании иллюстрационного материала, можно воспользоваться командой *Image/Stacks*/*Make Montage*. Команда создает сетку из индивидуальных изображений стопки. Окно диалога позволяет выбрать коэффициент пропорциональности при копировании изображений и выбрать пространственную организацию монтажа (рис. 7). Монтаж сформирован тремя флуоресцентными изображениями при возбуждении длинами волн 488  $(\lambda_{\rm ex}$  дихлорофлуоресцеина), 543 ( $\lambda_{\rm ex}$  TMRM), 633 нм ( $\lambda_{\rm ex}$  хлорофиллов) и одного − оптического диапазона.

18

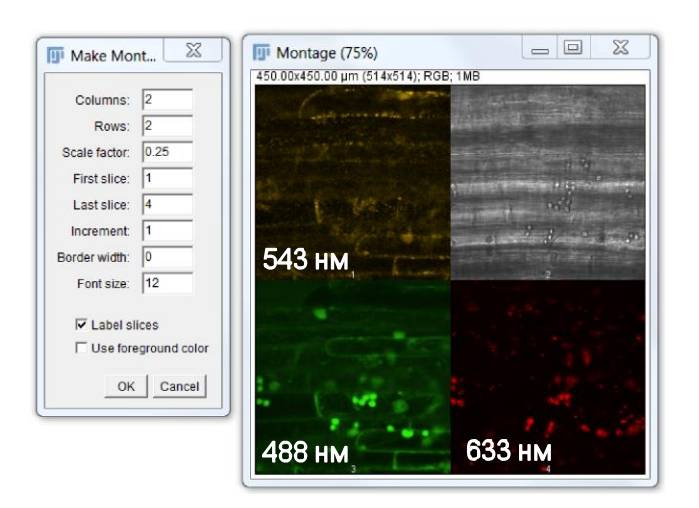

Рис. 7. Диалоговое окно Маке Montage для создания монтажа многоканального изображения.

Цифры соответствуют  $\lambda_{\rm ex}$ флуоресцентных красителей и автофлуоресценции пластид

### Z Project...

Команды Image/Stacks/Z Project... формируют проекцию, перпендикулярную плоскости X-Y, используя данные оси Z. Общий смысл операций Z Project - это использовать значения пикселей стопки с одинаковыми координатами Х и Ү для проведения над ними преобразований. Результаты операций выводятся в точку с теми же координатами на конечном 2D-изображении. Из команд проекта наиболее часто используются операции Max Intensity и Average Intensity.

#### Проекция максимальных интенсивностей (Maximum intensity Z-projection)

Этот тип проекции выводит в изображении 2D значения наиболее яркого пикселя данной координаты и часто используется для получения качественных изображений толстых препаратов. При создании Zпроекций таких образцов фокальные планы как более яркие будут представлены в результирующем 2D-изображении.

Флуоресцентный имиджинг позволяет наблюдать за поведением отдельных митохондрий в клетке (рис. 8). Так, хотя популяция митохондрий клетки детектируется как структурно однородная, но функционально является гетерогенной, т.к. органеллы существенно отличаются по своей подвижности в течение времени визуализации (400 фреймов, 180 секунд). Деление митохондрий по подвижности условное, т.к. в зависимости от «потребностей» клетки могут происходить многократные переходы. При

визуализации митохондрий с высоким пространственно-временным разрешением, в том числе режиме реального времени, можно наблюдать интересные динамические феномены в секундных диапазонах - так называемые «пульсации» (рис. 9, стрелка 4), возможной причиной которых служит обратимая деполяризация внутренней мембраны (см С. 9).

Дополнительно, команда Max Intensity позволяет оценить движение митохондрий для "time-lapse" серии изображений (рис. 8 и 9). При сравнении треков митохондрий, отличающихся своей подвижностью, видно, что длина пути у менее мобильной митохондрии (стрелка 2) значительно короче, чем у быстро перемещающихся, скорее всего по элементам цитоскелета, органелл (стрелка 3) (рис. 9).

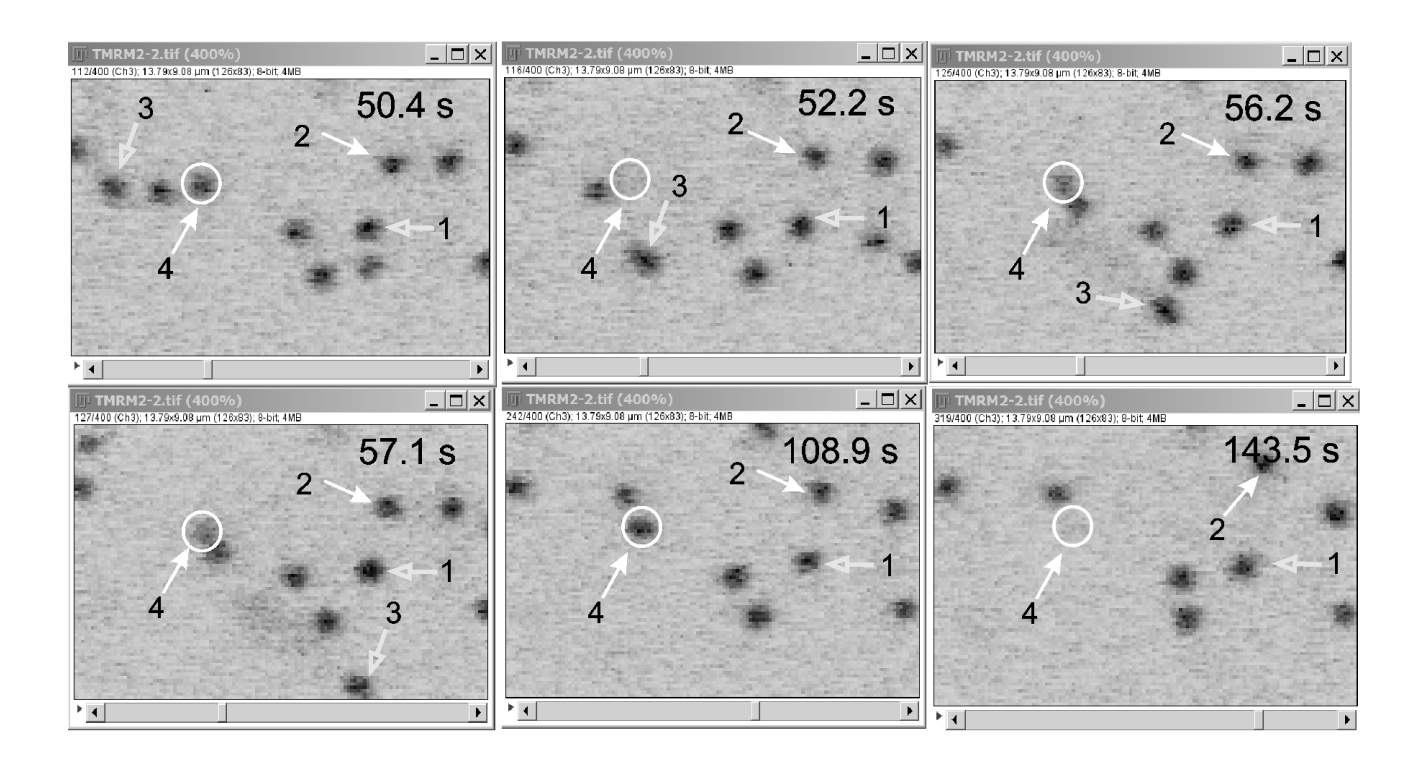

Рис. 8. Отдельные фреймы "time-lapse" серии изображений митохондрий клеток пшеницы. Стрелками отмечены митохондрии, отличающиеся по подвижности: 1 - условно неподвижная; 2 - малоподвижная; 3 - мобильная, быстро перемещающаяся; 4 - «пульсирующая», неподвижная

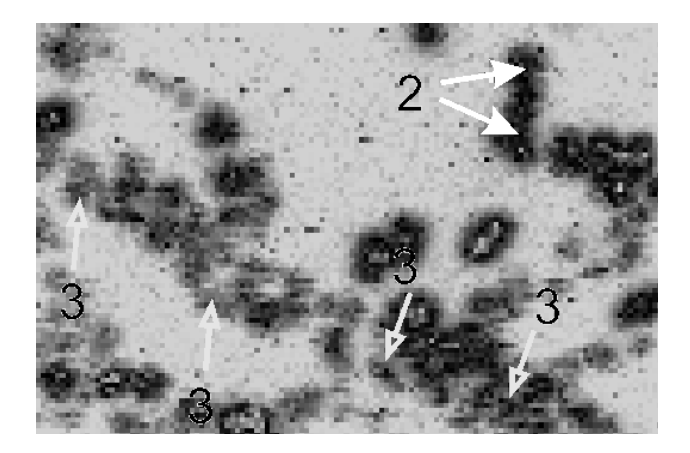

Рис. 9. Треки митохондрий в проекции *Max Intensity* за 180 секунд (клетки пшеницы).

Стрелками обозначены треки менее (**2**) и более (**3**) подвижных митохондрий.

Обозначения те же, что и на рис. 8.

### **Проекция средней интенсивности (***Average Intensity Z-projection***)**

Команда рассчитывает среднее значение пикселя X и Y координаты в стопке и выводит его в результирующее 2D-изображение. Эта операция часто используется для усреднения данных при нормализации изображений временных рядов в стопках. Так, *Average Intensity* в отличие от *Max Intensity* удаляет шум и маркирует места малоподвижных органелл (рис.10, стрелки **1** и **4**).

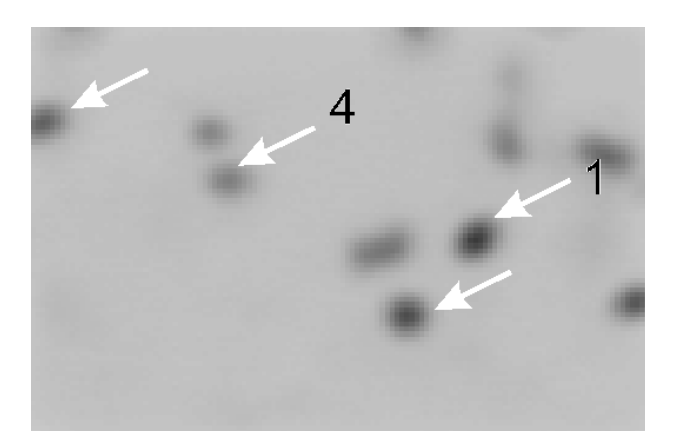

Рис. 10. Результат *Average Intensity* на таймлапс серии изображений (180 секунд). Стрелки **1** и **4** соответствуют тем же органеллам, что и на рис. 8.

#### **Кимографический анализ временнòй динамики митохондрий**

Измерения на статичных 2D-изображениях не позволяют достоверно судить о динамике процессов. Для анализа таких временных изменений используются серии последовательных изображений, сделанных непрерывно или с заданными интервалами времени.

Наиболее универсальный и простой метод анализа динамических процессов является кимография. Исходно кимографы ("kymographe" - от греч. "kymo" - волна и "grapho" - пишу) - приборы для графической регистрации разных волновых физиологических процессов - сердцебиения, дыхания и т.д.; используются, например, в детекторах лжи. В случае обработки цифровых данных, кимография - это способ представления временных процессов на одиночных изображениях.

Для увеличения скорости получения временных данных при получении микроскопических изображений часто применяют режим линейного сканирования. В этом случае вместо сканирования по координатам Х-Y и формирования последовательности 2D-изображений в течение заданного промежутка времени сканируется линия шириной в 1 пиксель, а полученные линии стыкуются друг с другом, например, сверху вниз или слева направо, формируя изображение 2D. Другими словами, пространственные измерения отражаются по одной оси, а временные - по другой.

Кимография или «псевдолинейное сканирование» позволяет генерировать изображение аналогичного типа (x-t) из временного ряда изображений 2D  $(x, y, t)$ . Данная опция полезна при анализе и демонстрации временных 3D-данных на двухмерном изображении. В частности, с помощью кимограмм можно изучать движение дискретных органелл, динамику элементов цитоскелета, отследить фронт динамичных событий, например, кальциевых волн и т.д.

Как отмечалось выше, митохондрии клеток паренхимы пшеницы существенно отличаются как по своей подвижности, так и стабильности трансмембранного потенциала (рис. 8). Ниже приводится пошаговая инструкция для построения кимограмм для тех митохондрий, поведение которых было проиллюстрировано с помощью Z Project (табл. 3).

Прежде всего, следует изменить в свойствах анализируемой стопки единицу измерения на пиксель, чтобы избежать ошибок в интерпретации полученных результатов кимографии.

22

Таблица 3. Построение кимограмм митохондрий из временных рядов двухмерных изображений

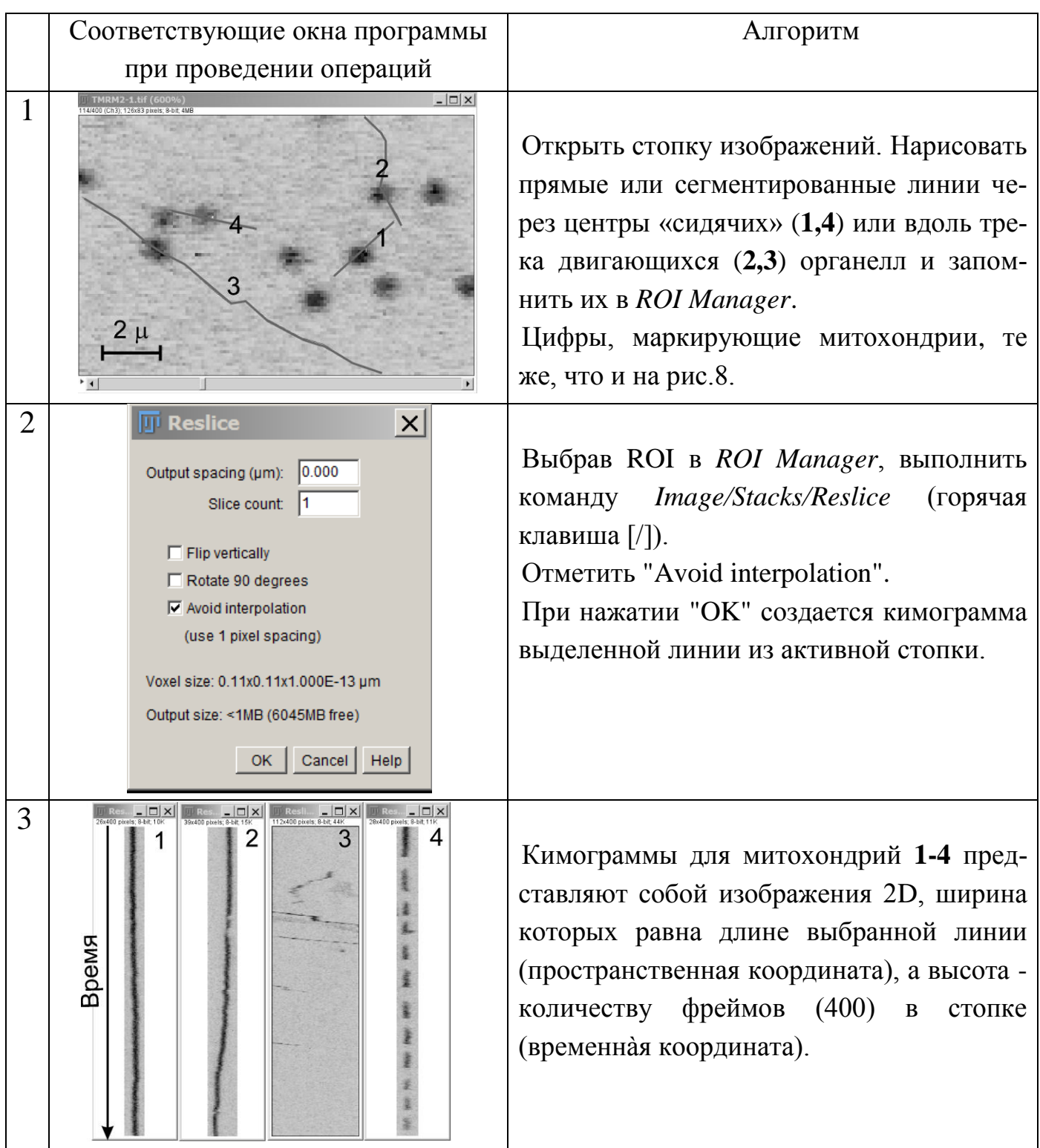

Согласно полученным кимограммам, треки «сидящих» митохондрийв представлены вертикальной линией (1 и 4), причем у «пульсирую-

щих» (**4**) − прерывистой. Треки подвижных объектов (**2** и **3**) имеют наклон, который отражает скорость движения органеллы (рис. 11).

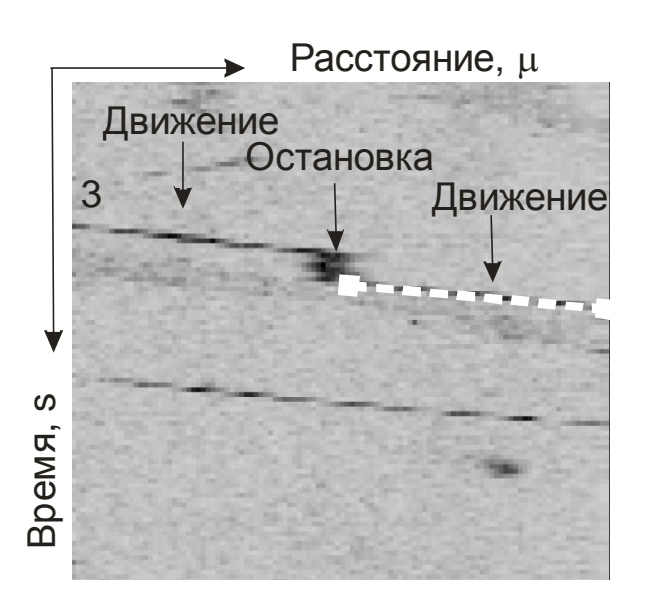

Рис. 11. Фрагмент кимограммы митохондрии **3**.

Стрелками обозначены быстрые перемещения (примерно с одинаковой скоростью) в начале и конце трека, а также остановка движения в средней части

При проведении количественных измерений необходимо внести масштаб в свойства изображений (*Image/Properties*…): в данном случае ширину пикселя – 0,11 (расстояние, мкм), а высоту – 0,45 (время между фреймами, с). Далее выбрать *Set Measurement/Area*/*Bounding rectangle,* т.е. параметр ограничивающего прямоугольника, свойства которого описаны выше (рис. 4, С. 11). С помощью инструмента линия отметить фрагмент трека с постоянным наклоном (рис. 11, белая штриховая линия). В данном случае ширина (расстояние) и высота (время) ограничивающего прямоугольника равны 5,9 и 2,3 соответственно (рис. 12). Отсюда скорость движения органеллы на выделенном отрезке трека составляет 2,6 мкм/с.

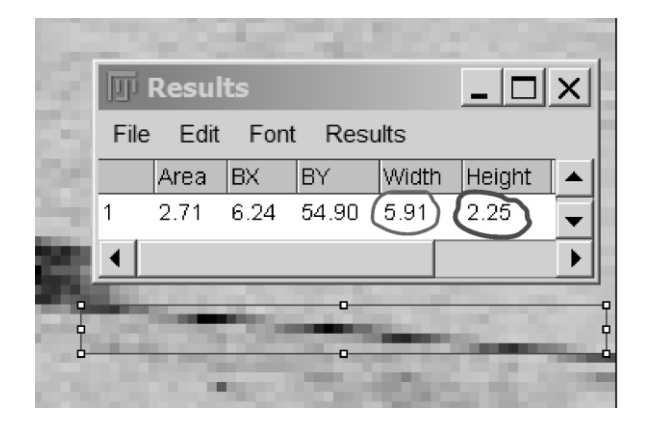

Рис. 12. Диалогое окно *Set Measurement/Area*/*Bounding rectangle/ Results*

Кимография позволяет изучать динамику такого важного функционального параметра как генерация  $\Psi_m$ , для чего на кимограмме следует выделить прямую линию требуемой длины и ширины, а затем выполнить команду *Plot Profile*. Данные полученного профиля для «пульсирующей» митохондрии **4** (cм рис. 8, табл. 3) приведены на рисунке 13. Видно, что митохондрия за 180 секунд сбросила и восстановила свой потенциал 11 раз с периодом около 15 секунд.

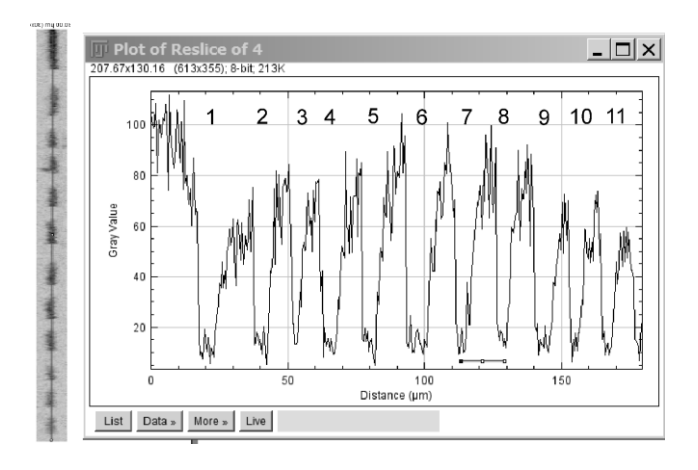

Рис. 13. Пример графика периодов и амплитуд пульсаций индивидуальной митохондрии с использованием кимографии и команды *Plot Profile*

В силу своей простоты преимущества использования кимограмм для расчета скорости движения биологических микрообъектов (частиц, структур, органелл) очевидны. Однако следует отметить такие недостатки, как большие затраты времени и предрасположен к ошибкам измерений. Более того, кимографы не подходят для объектов, которые перемещаются в нелинейном, произвольном направлении. Более универсальные и точные методы анализа временных данных предполагается рассмотреть в следующих частях пособия.

В заключение следует отметить, что приведенные в пособии алгоритмы не являются единственно возможными и поэтому для достижения целей исследований с помощью флуоресцентного биоимиджинга в программном комплексе ImageJ (Fiji) имеется множество альтернативных путей, плагинов и алгоритмов. Отсюда актуальна творческая задача - найти или придумать свой более эффективный, корректный и оптимальный путь достижения цели.

25

#### **ЛИТЕРАТУРА**

1. АверченкоЕ.А., Кавок Н.С., Степаненко А.М. и др. Оценка митохондриального потенциала изолированных гепатоцитов при изменении окислительного статуса// Біофізичний Вісник. – 2009. − Т.22, №1 – C. 49-56.

2. Конюхов А.Л. Руководство к использованию программного комплекса ImageJ для обработки изображений: Учебное методическое пособие. – Томск: ТУСУР,  $2012. - 105$  c.

3. Попков В.А., Плотников Е.Ю, Зорова Л.Д. и др. Количественные подходы к прижизненному анализу морфологии митохондрий // Цитология. − 2016. − Т.58, №9.  $-C.699-706.$ 

4. Broeke J., Pérez J.M.M., Pascau J. Image processing with ImageJ.  $2<sup>nd</sup> Ed. - Bir$ mingham: Packt Publishing Ltd, UK, 2015. – 231 p.

5. Leonard A.P., Cameron R.B., Speiser J.L., *et al.* Quantitative analysis of mitochondrial morphology and membrane potential in living cells using high-content imaging, machine learning, and morphological binning//BBA. Моlecular Cell Research. − 2015. − V. 1853. − P. 348-360.

6. The Molecular Probes Handbook: A Guide to Fluorescent Probes and Labeling Technologies.11<sup>th</sup> Ed. / Eds.: Johnson, I. & Spence, M.T.Z. – USA: Life Technology Corporation, 2010. – 1060 p.

7. Valeur B., Berberan-Santos M.N. Molecular fluorescence: principles and applications. 2<sup>nd</sup> Ed. – Wiley-VCH Verlag GmbH&Co.KGaA, 2012. – 569 p.

<https://imagej.net/plugins/index.html> (Плагины ImageJ (Fiji)) - Accessed: 23.04.2019.

<https://imagej.net/Fiji/Downloads> (Дистрибутивы Fiji) - Accessed: 23.04.2019.

[https://www.thermofisher.com/ru/ru/home/life-science/cell-analysis/ cellular-imaging](https://www.thermofisher.com/ru/ru/home/life-science/cell-analysis/%20cellular-imaging%20/fluorescence-microscopy-and-immunofluorescence-if.html)  [/fluorescence-microscopy-and-immunofluorescence-if.html](https://www.thermofisher.com/ru/ru/home/life-science/cell-analysis/%20cellular-imaging%20/fluorescence-microscopy-and-immunofluorescence-if.html) - Accessed: 23.04.2019.

<https://imagej.net/KymoResliceWide> (Плагин, расширяющий возможности построения кимографий в ImageJ (Fiji) - Accessed: 23.04.2019.

[https://biop.epfl.ch/TOOL\\_KYMOGRAPH.html;](https://biop.epfl.ch/TOOL_KYMOGRAPH.html) [http://imagej.net/Multi\\_Kymograph](http://imagej.net/Multi_Kymograph) (Коллекция плагинов для измерения скорости) - Accessed: 23.04.2019.

[https://imagej.net/Generate\\_and\\_exploit\\_Kymographs](https://imagej.net/Generate_and_exploit_Kymographs) (Анализ динамики миозина при образовании мембранных пузырей) - Accessed: 23.04.2019.

Учебное издание

### **Абдрахимова** Йолдыз Раисовна **Абдрахимов** Фарит Агитович

### **Биоимиджинг клеток: анализ флуоресцентных изображений митохондрий с помощью ImageJ (Часть 2)**

#### **Учебно-методическое пособие**

Бумага офсетная. Печать цифровая. Формат 60х84 1/16. Гарнитура «Times New Roman». Усл. печ. л. 1,6. Тираж 100 экз. Заказ 95

Отпечатано с готового оригинал-макета в типографии «Альянс». 420029, г. Казань, Сибирский тракт, 34, корп.14. Тел/факс: (843) 510-97-57

### A Pixel Is Not A Little Square, A Pixel Is Not A Little Square, A Pixel Is Not A Little Square! (And a Voxel is Not a Little Cube)<sup>1</sup>

**Technical Memo 6** 

**Alvy Ray Smith** July 17, 1995

#### **Abstract**

My purpose here is to, once and for all, rid the world of the misconception that a pixel is a little geometric square. This is not a religious issue. This is an is-